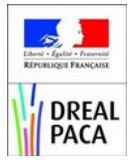

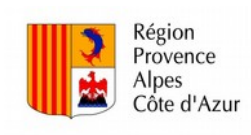

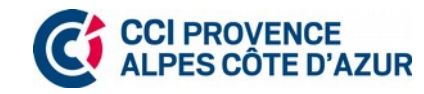

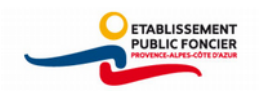

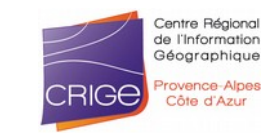

## Collaborer … avec quels outils ?

Démarche collaborative d'observation du foncier économique régional

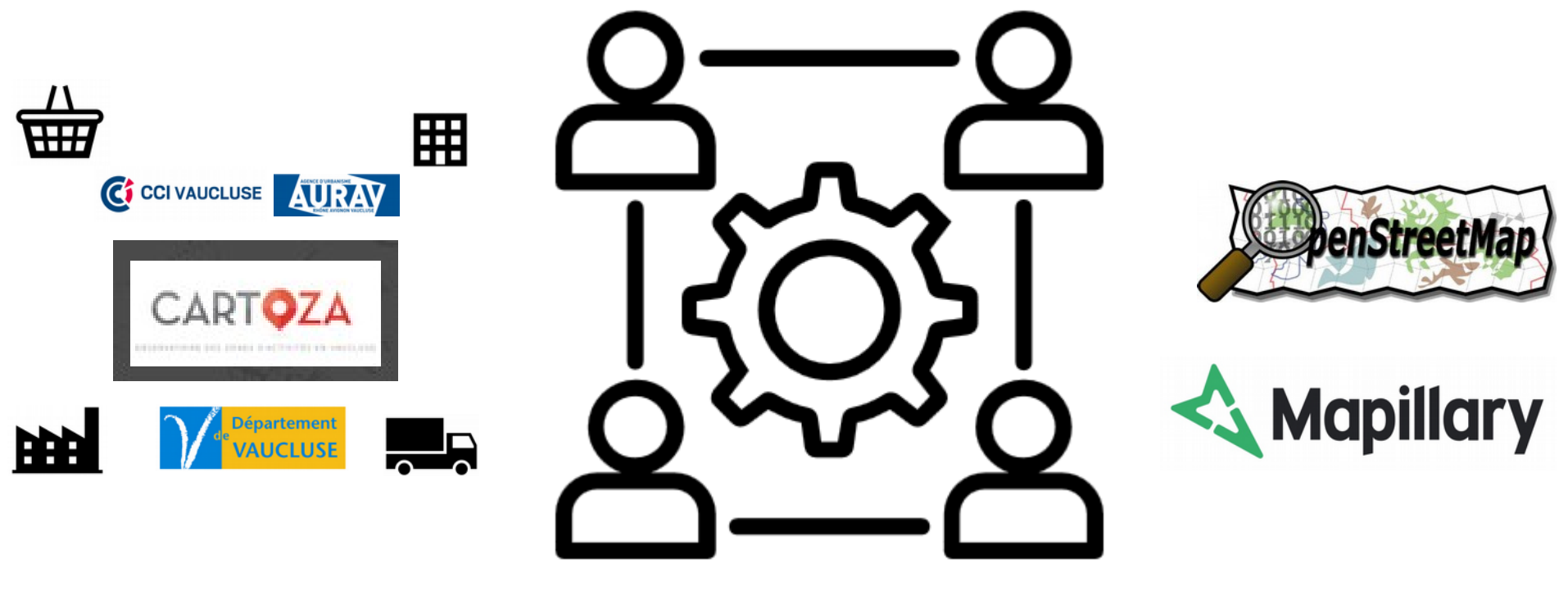

**Retour d'expérience inventaire des ZAE en Vaucluse sur OSM**

Brignoles mardi 24 avril 2018

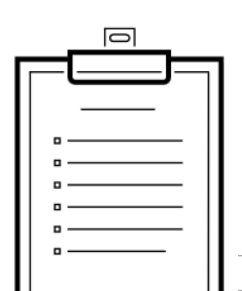

#### △ Sécurisé | https://wiki.openstreetmap.org/wiki/Vaucluse/zones\_d%27activi

### Liste des ZAE du Vaucluse [modifier | modifier le

#### Territoire d'Avignon [modifier | modifier le wikicode]

## Recenser

☆ 感 心

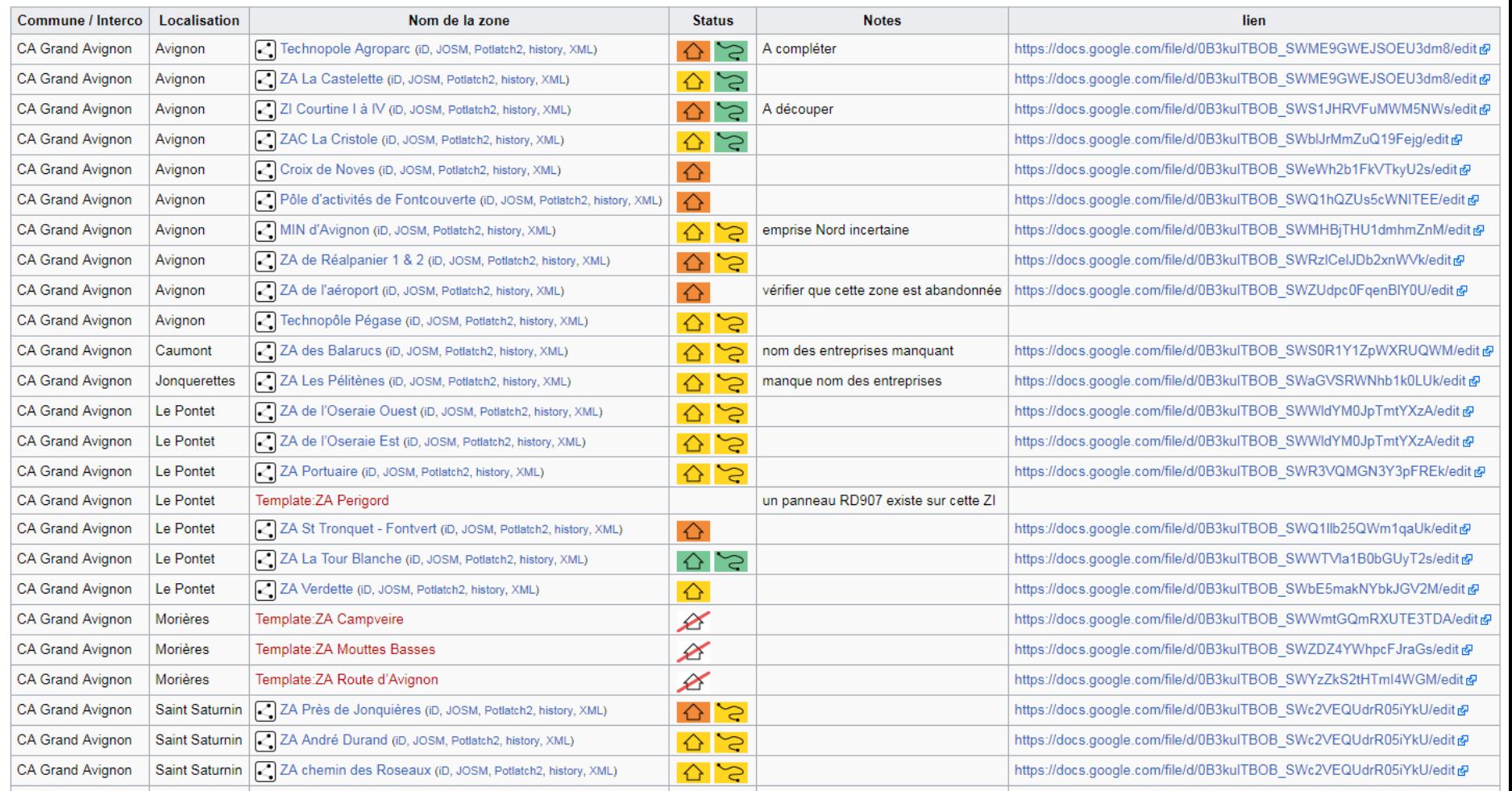

Le wiki d'OpenStreetMap permet de coordonner des projets complexes.

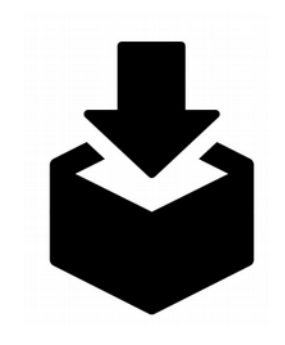

## Collecter

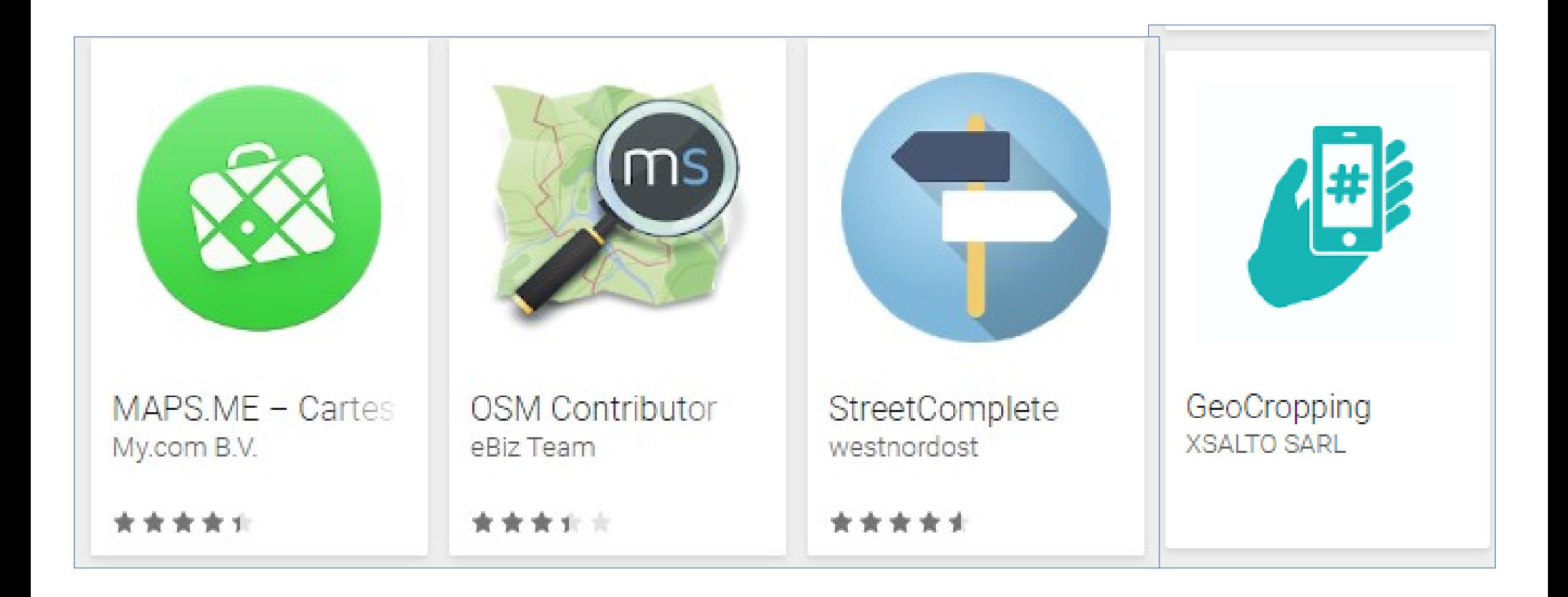

De multiples outils pour faire de la saisie en mode nomade.

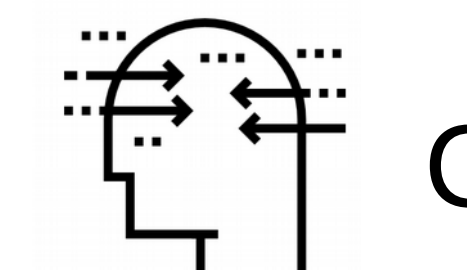

## Comprendre

J-Louis ZIMMERMANN Discussion Préférences Liste de suivi Contributions Se déconnecter

 $\mathsf Q$ 

Rechercher sur OpenStreetMap Wik Lire Modifier Modifier le wikicode Historique  $\boxed{\widehat{\mathbb{Z}}}$  Plus  $\blacktriangleright$ 

### FR:Tag:landuse=industrial

 $\mathsf{W}_{\scriptscriptstyle{\text{iki}}}$ 

Accueil The map Map Features Contributors Aide **Blogs** Shop Donations Modifications récentes

Outils Pages liées Suivi des pages liées Importer un fichier Pages spéciales Version imprimable Adresse permanente Information sur la pag-Citer cette page

FR Discussion

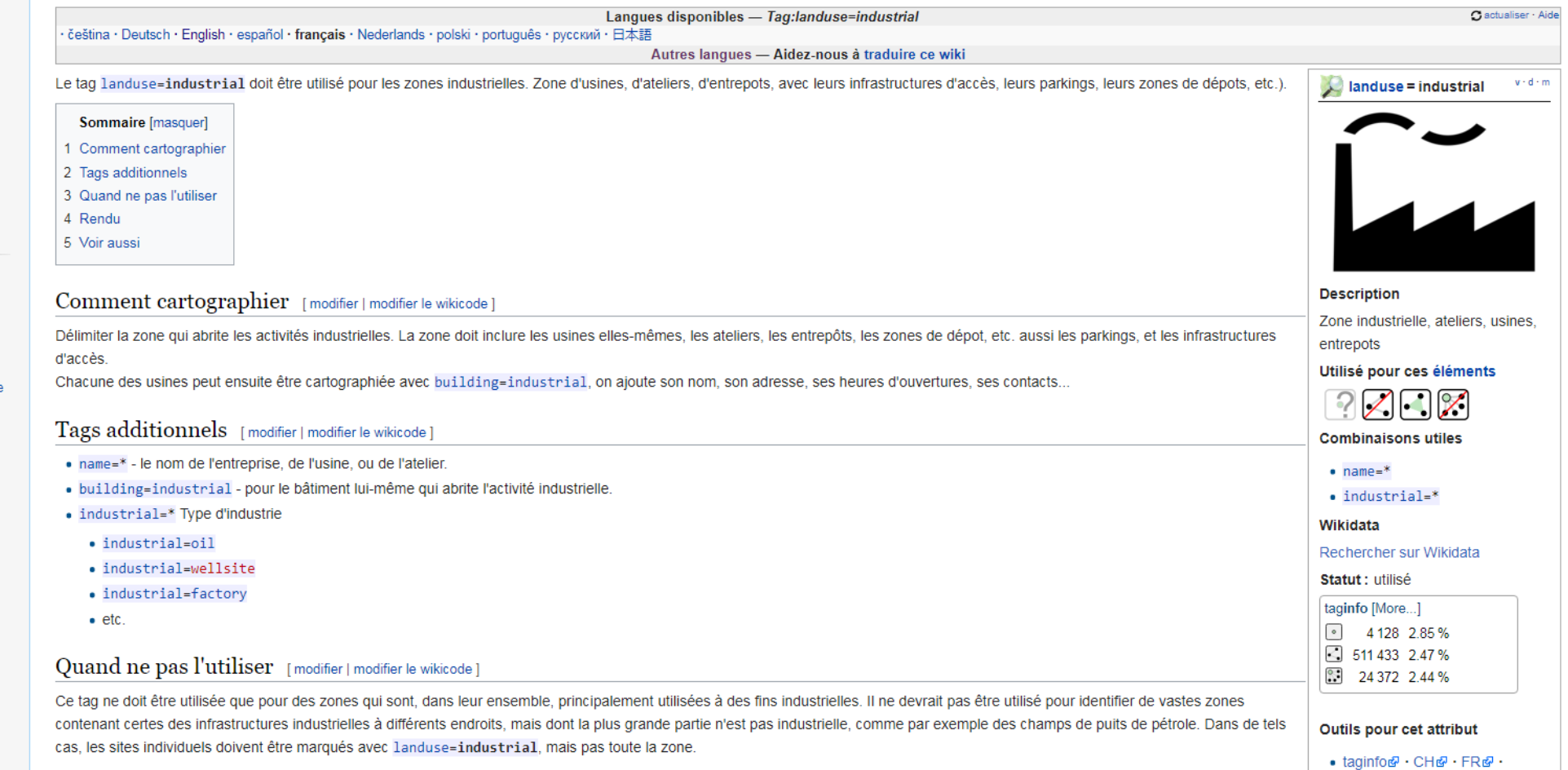

### Le wiki d'OSM propose un référentiel mondial pour les objets géographiques.

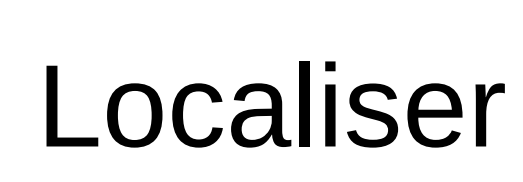

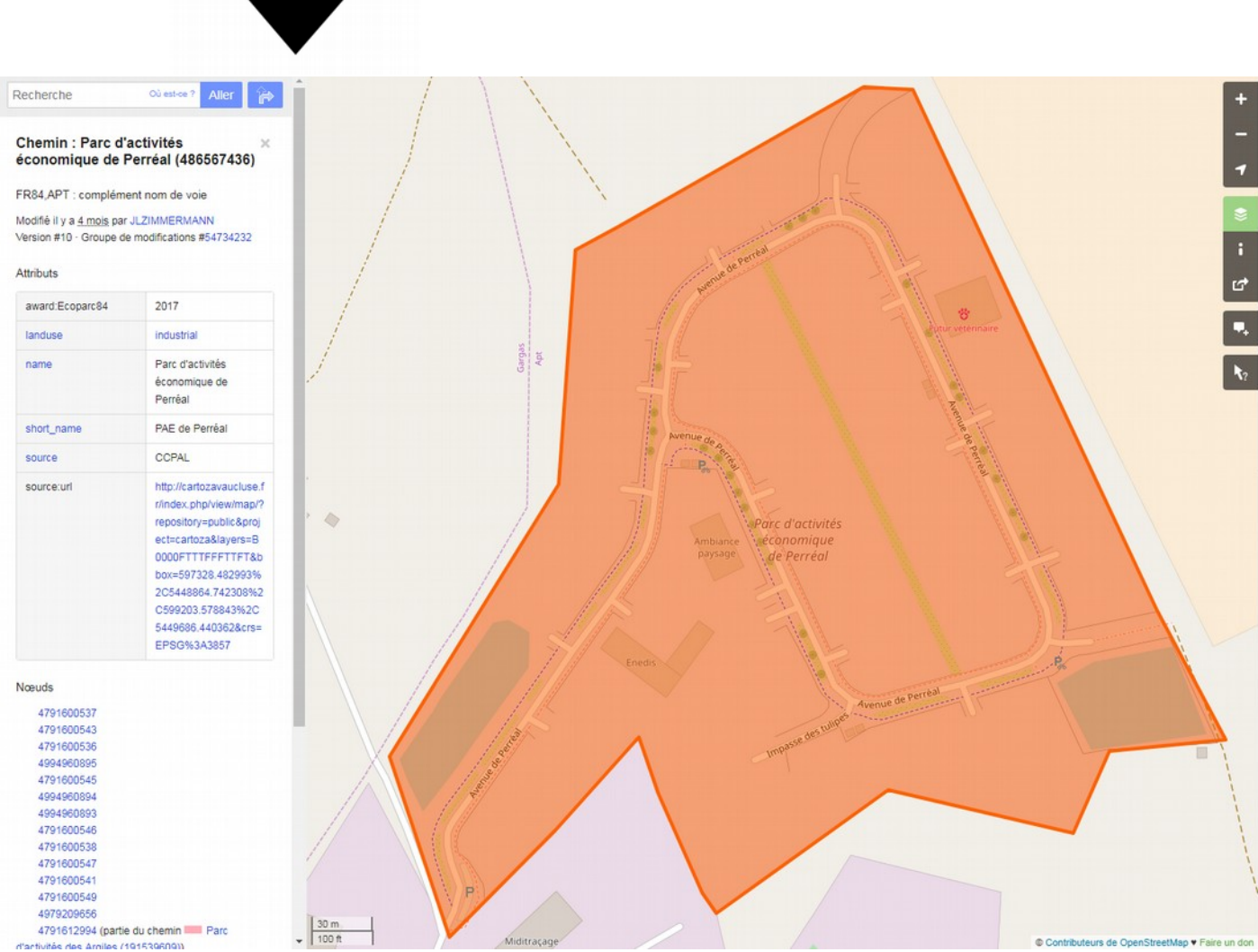

Avec nominatim le nom suffit pour localiser quelque chose.

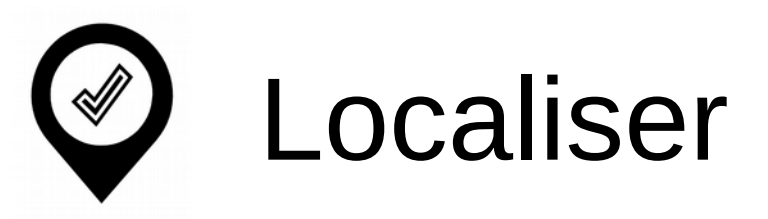

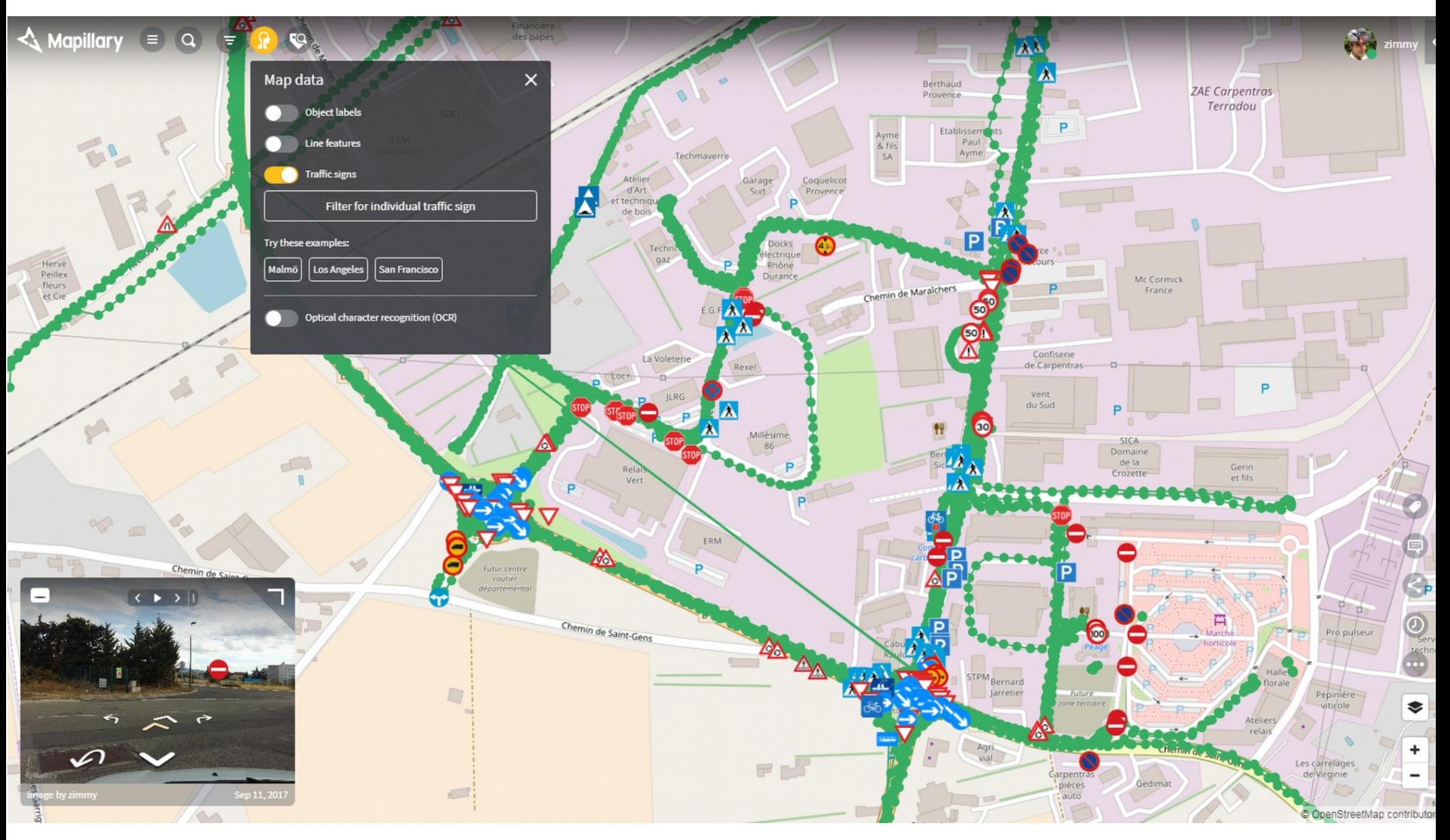

Expérimenter de nouvelles façons de produire de la donnée automatiquement.

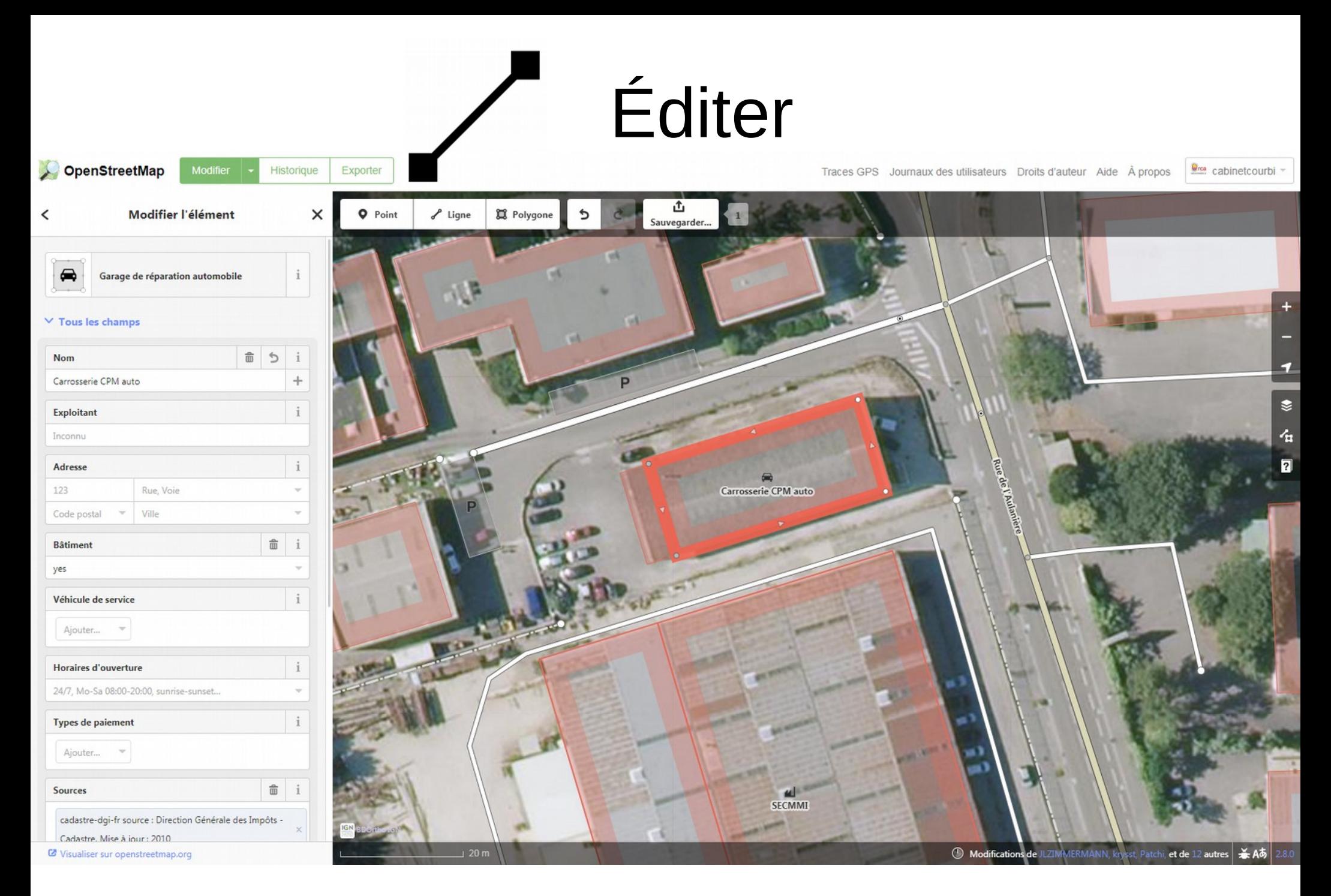

ID l'éditeur intuitif d'OpenStreetMap associé au navigateur.

# Éditer

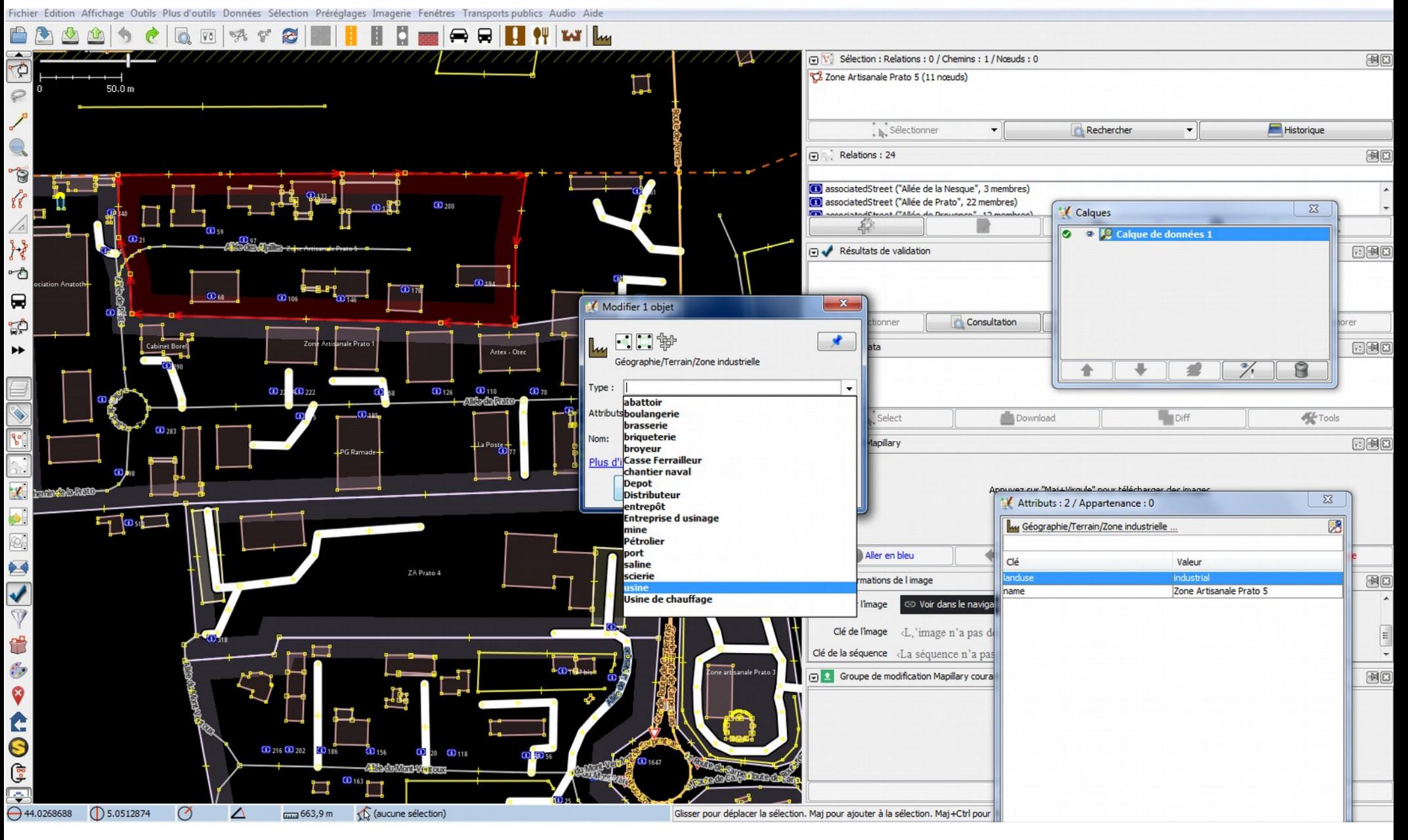

JOSM l'éditeur expert d'OpenStreetMap aux multiples fonctionnalités.

# Éditer

**Local vacant** 

Orange, Provence-Alpes-Côte d'Azur, France

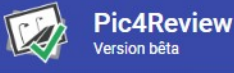

**VUE D'ENSEMBLE** 

**REVUE** 

**STATISTIQUES** 

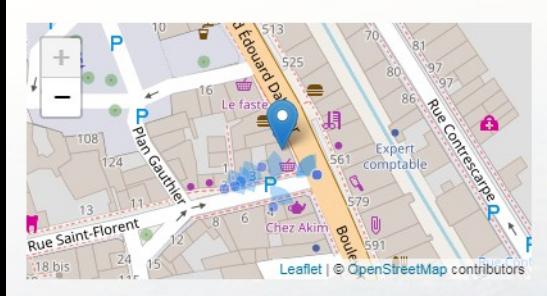

Un local vacant est un local qui n'a plus d'activité économique. Ce local peut soit être encore avec son enseigne ou avec un écriteau explicite précisant "à louer" ou "à vendre"

Dans cette mission, il s'agit d'actualiser le POI et soit de confirmer que le local est toujours vacant ou de mettre le nom de la nouvelle activité.

Page dédiée https://wiki.openstreetmap.org/wiki/Tag:shop=vacant

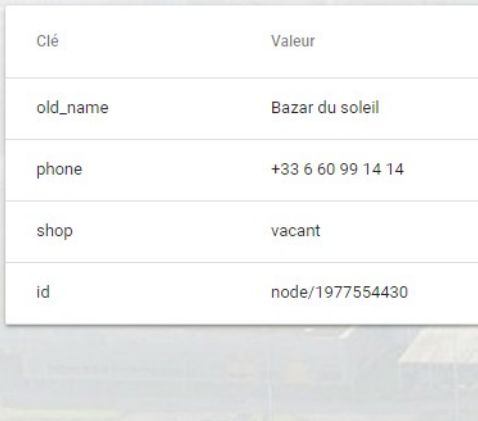

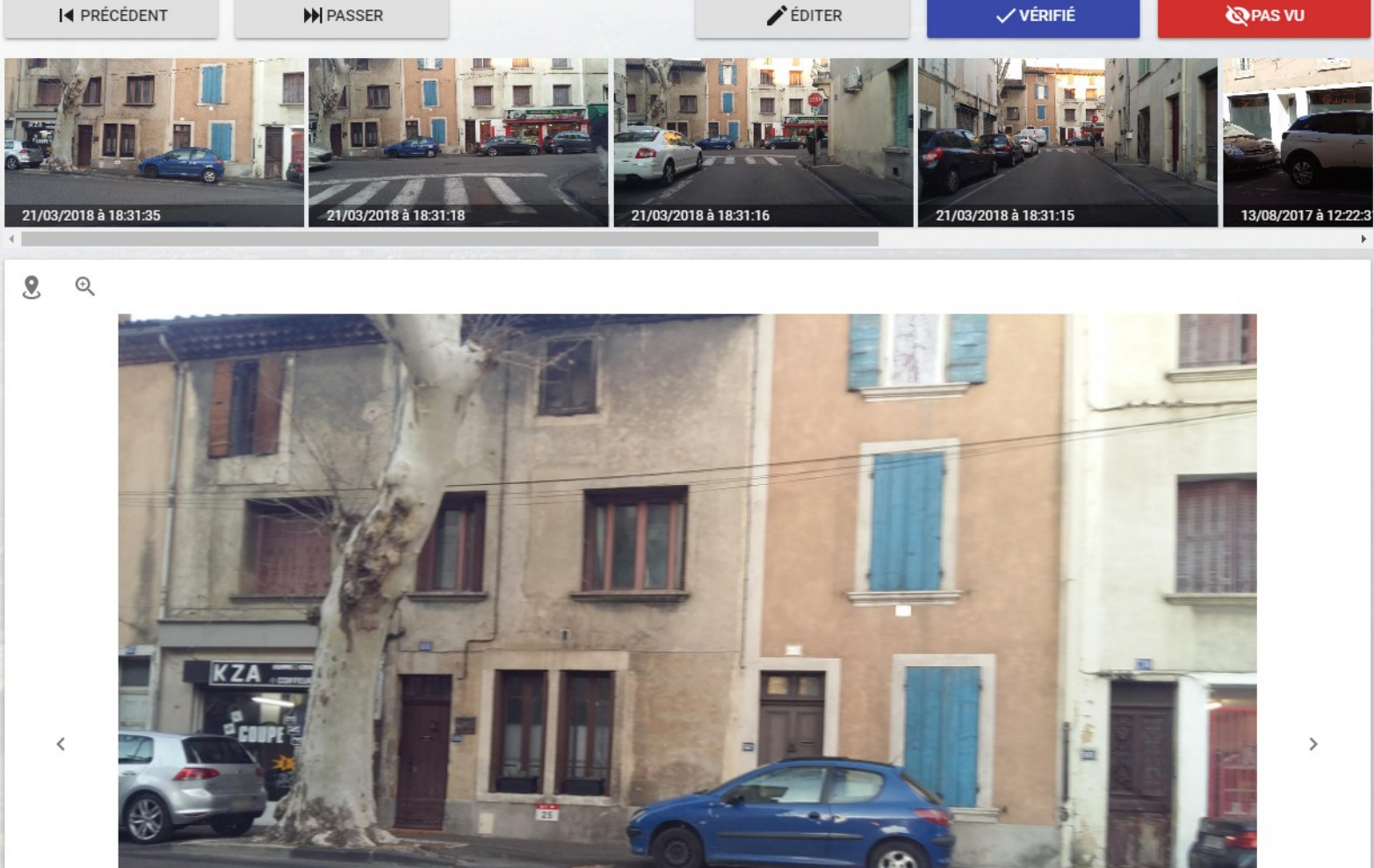

H.

ß.

 $\theta$ 

Pour créer des missions thématiques partageables : suivi de la vacance.

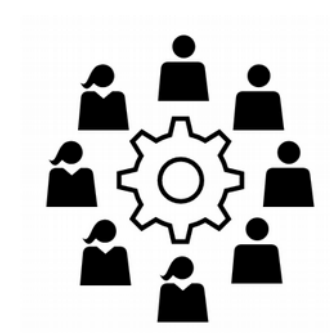

## Collaborer

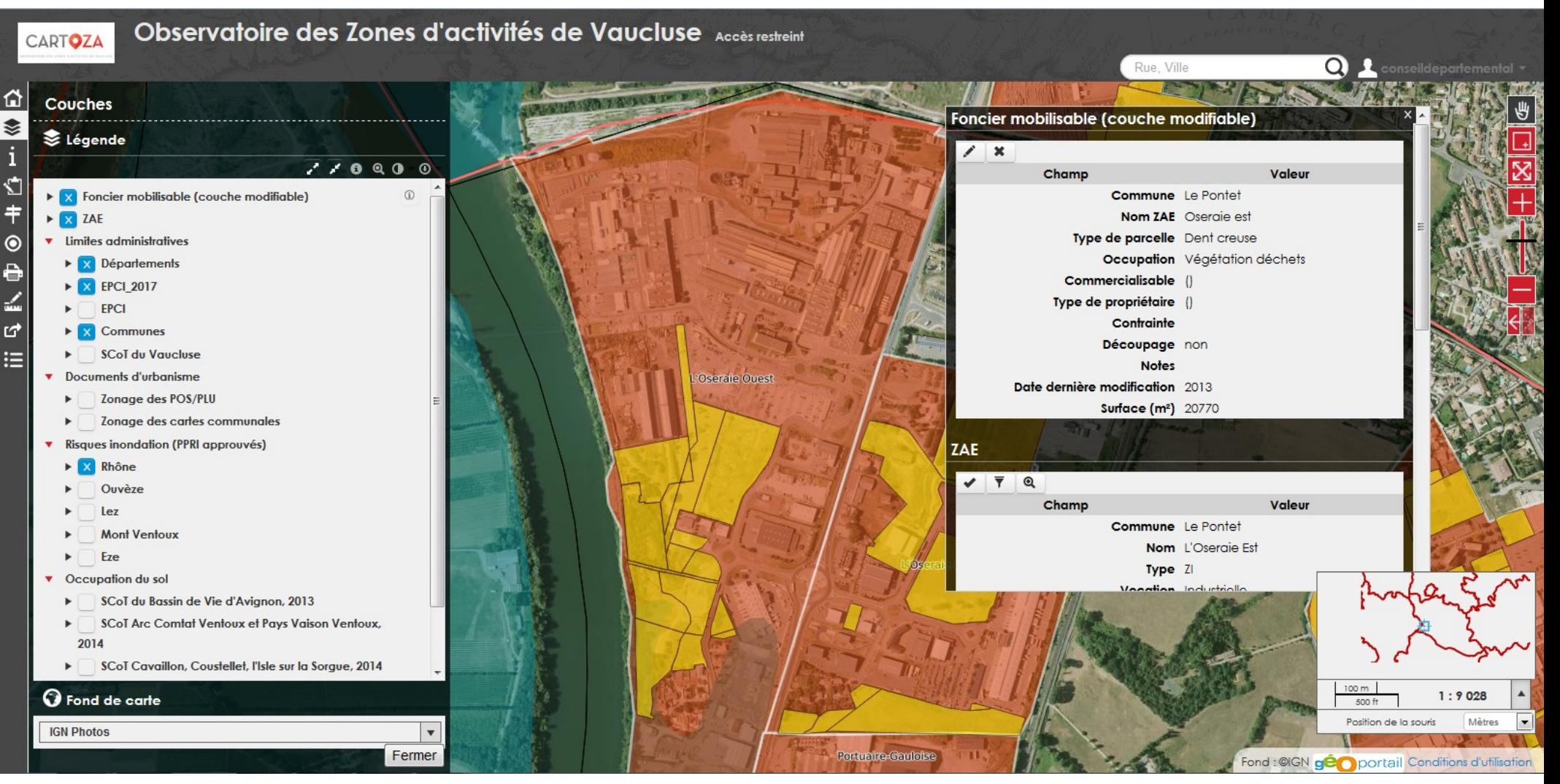

CartoZA un outil basé sur un projet Qgis serveur avec consultations privée.

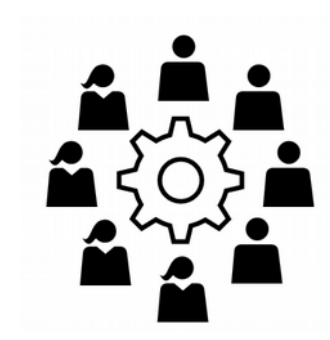

## Collaborer

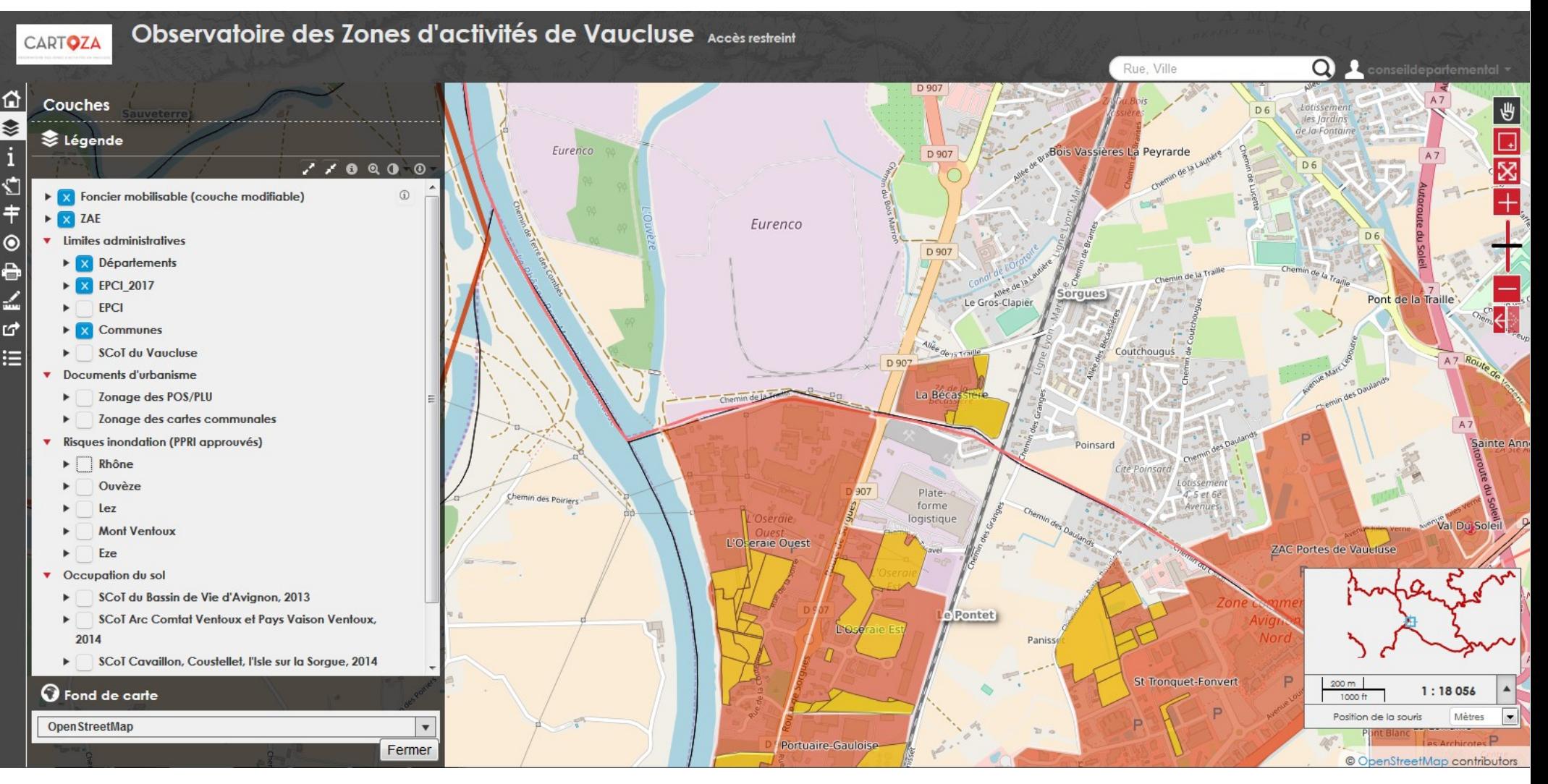

Dans CartoZA il est possible d'afficher OpenStreetMap et de contextualiser les ZAE.

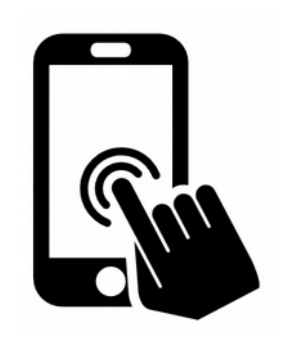

# **Utiliser**

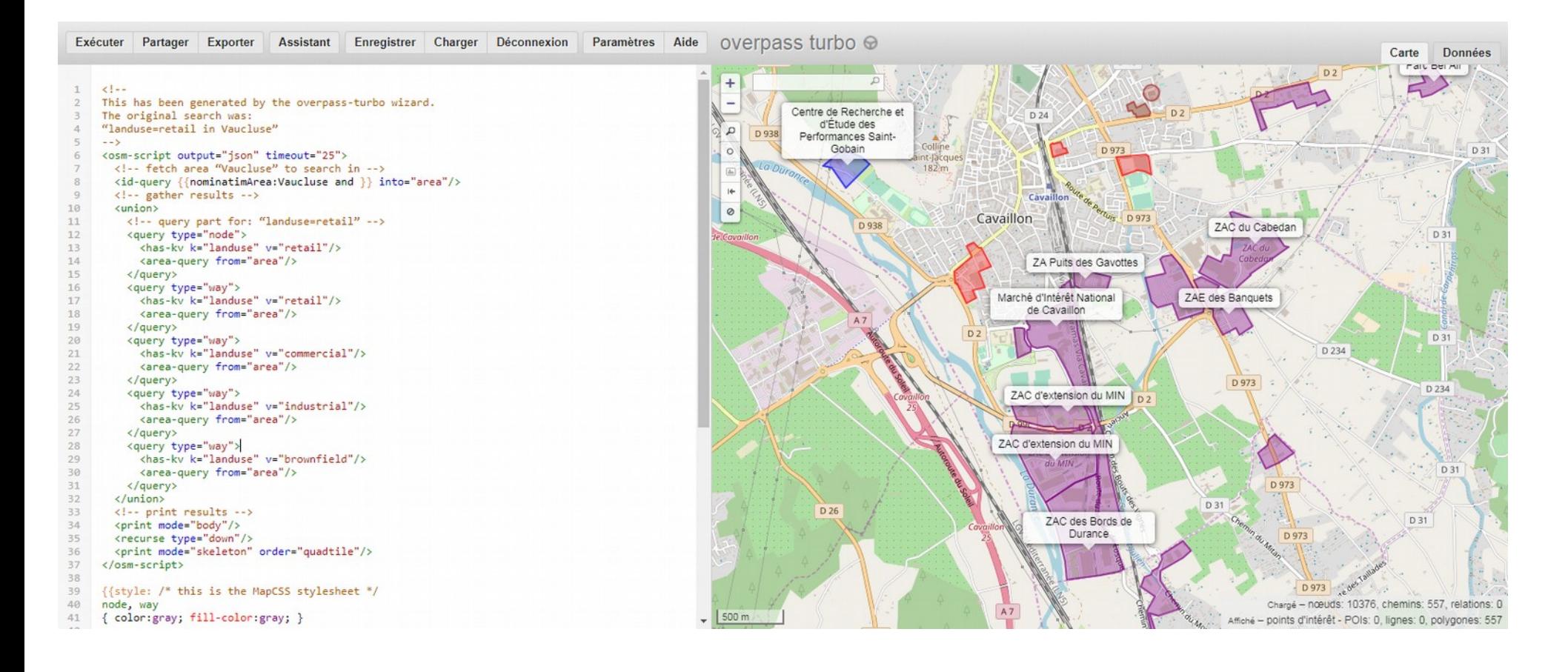

Pouvoir associer un test de requête sur les donnée OSM et un type de rendu.

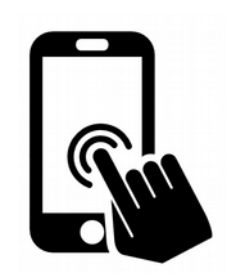

## Utiliser

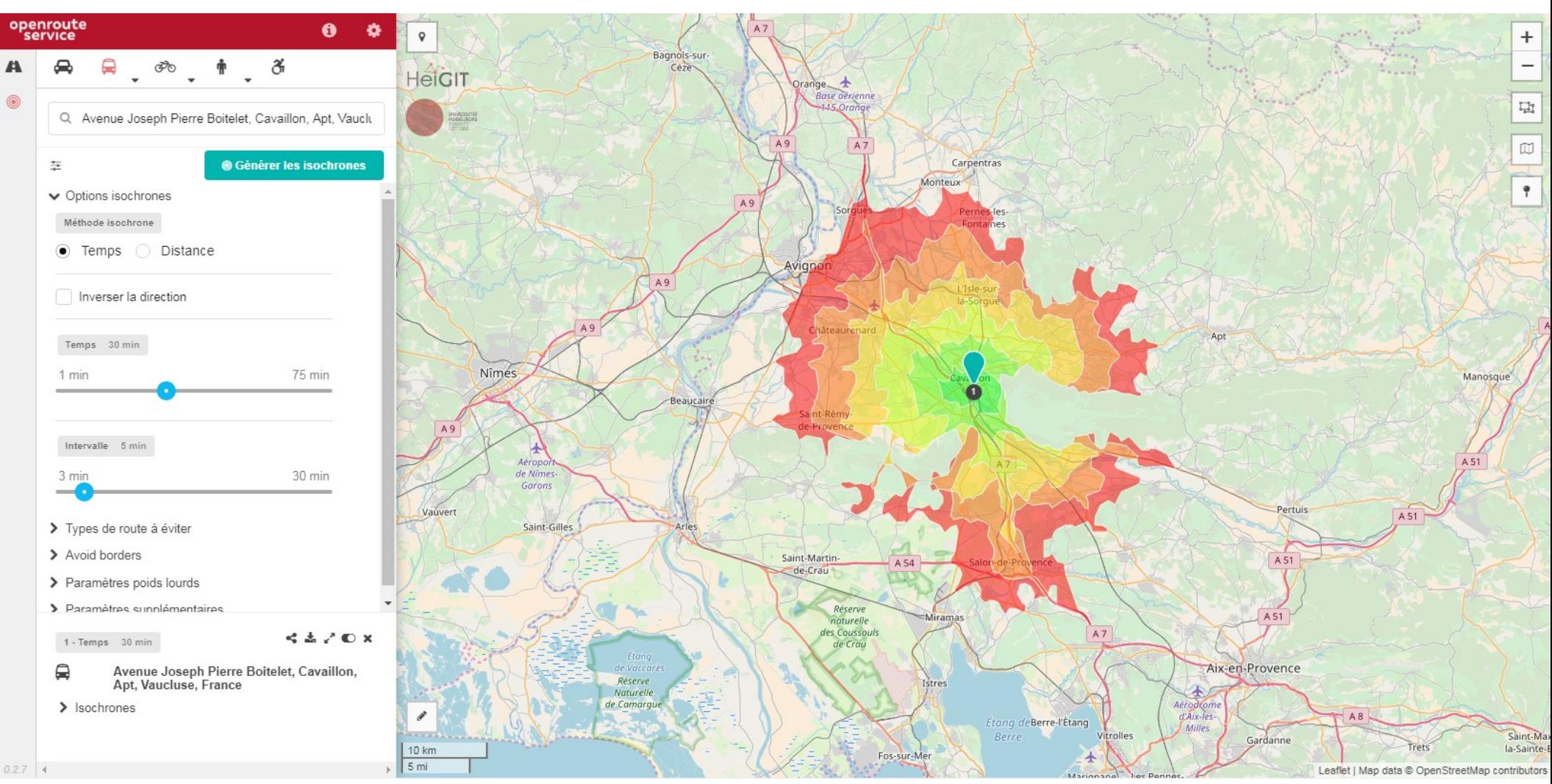

Pouvoir simuler l'accessibilité d'une zone avec un poids lourd.

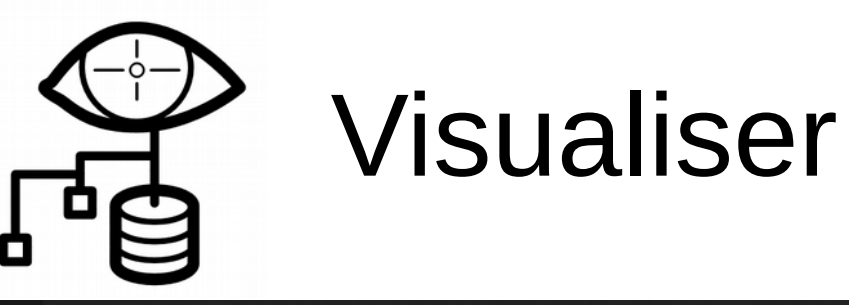

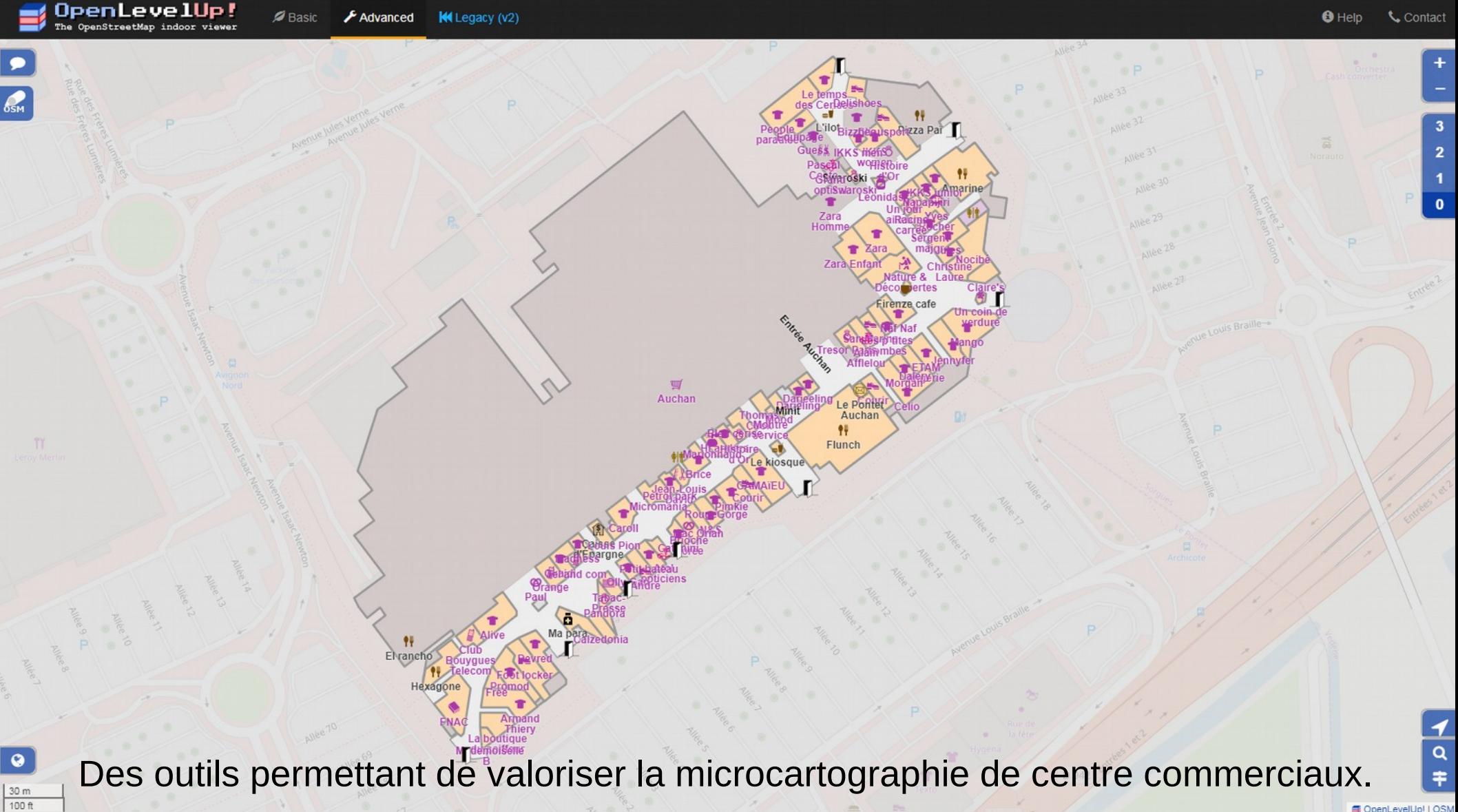

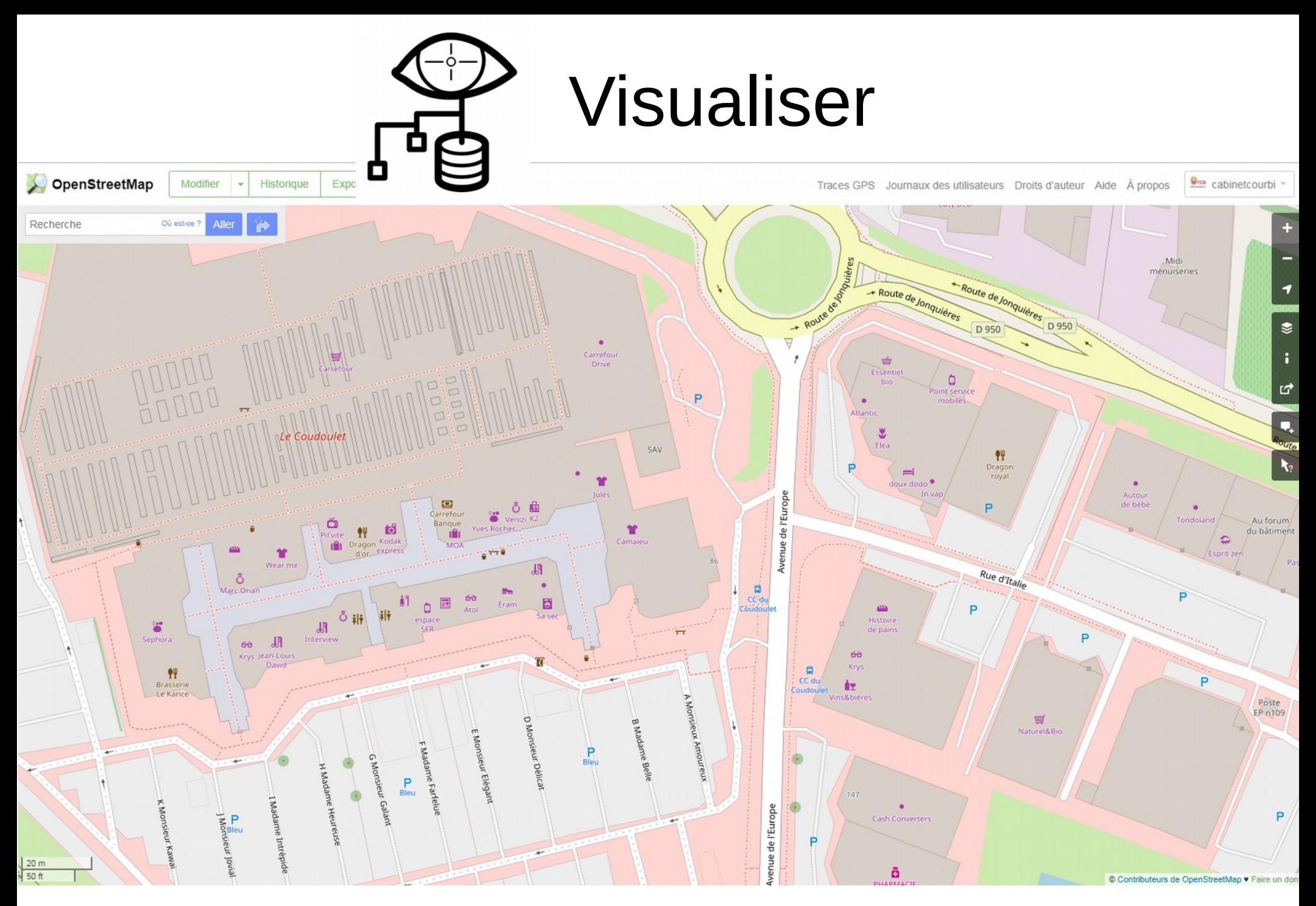

Pouvoir utiliser la donnée mise en partage et l'affiner inlassablement.

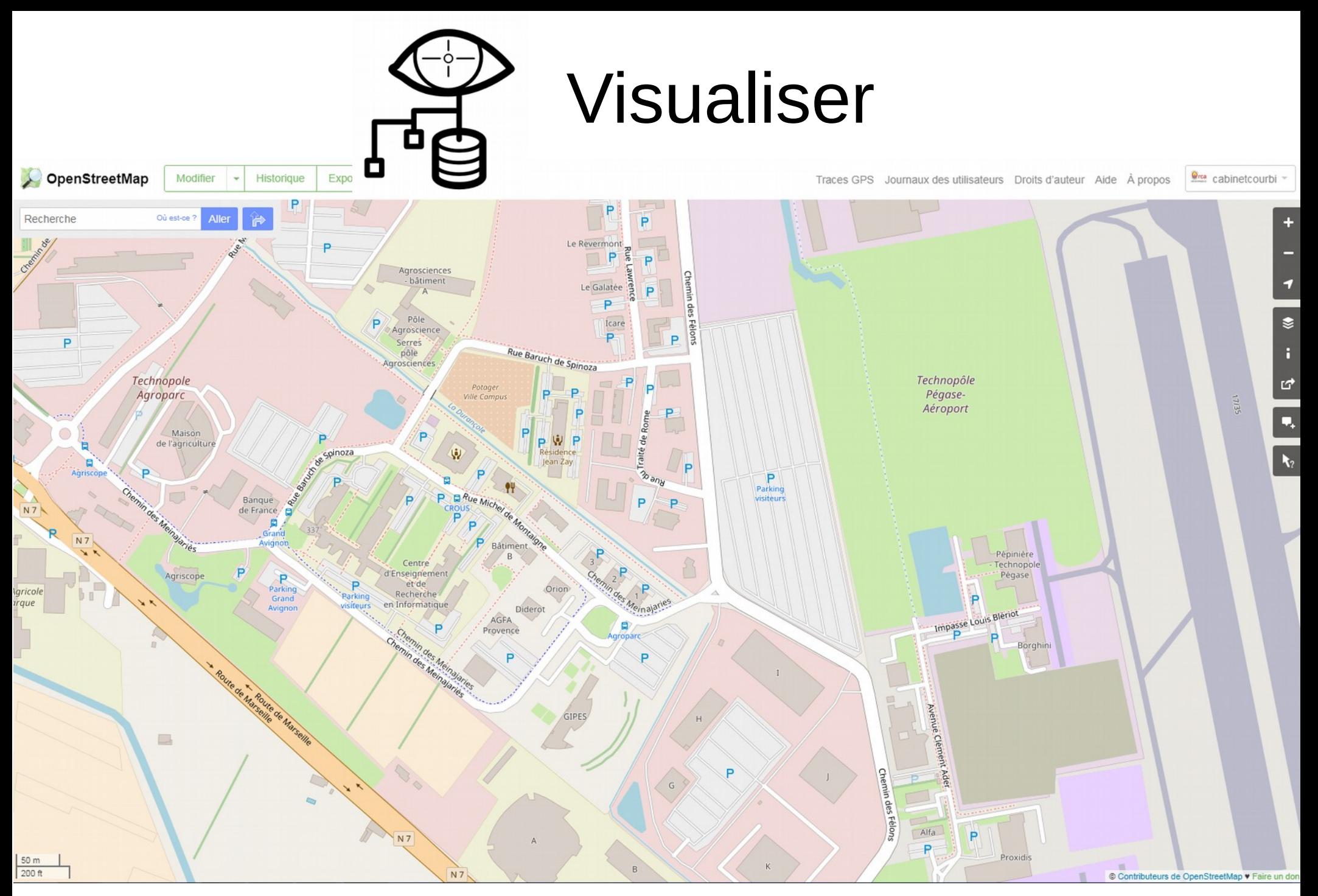

Plusieurs réalités complexes contiguës décrites grâce à des expertises partagées.

# $\infty$  Simplifier

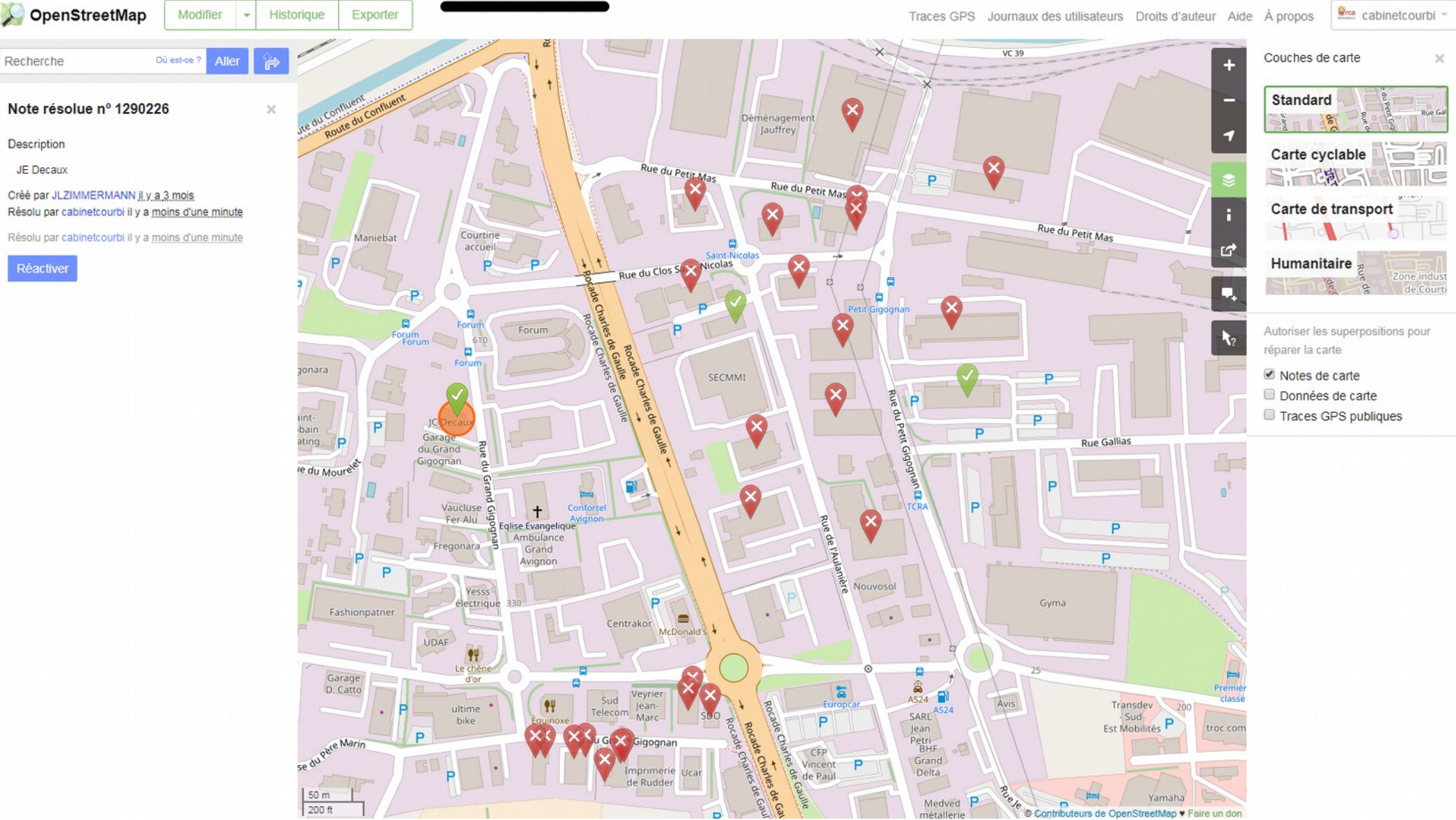

Le 1<sup>er</sup> niveau de la contribution : la note qui nomme ou attire l'attention.

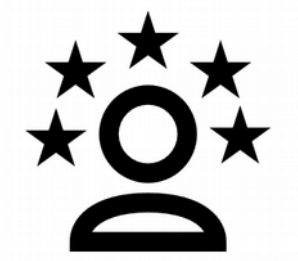

## **Expertiser**

Terradou

7AF I

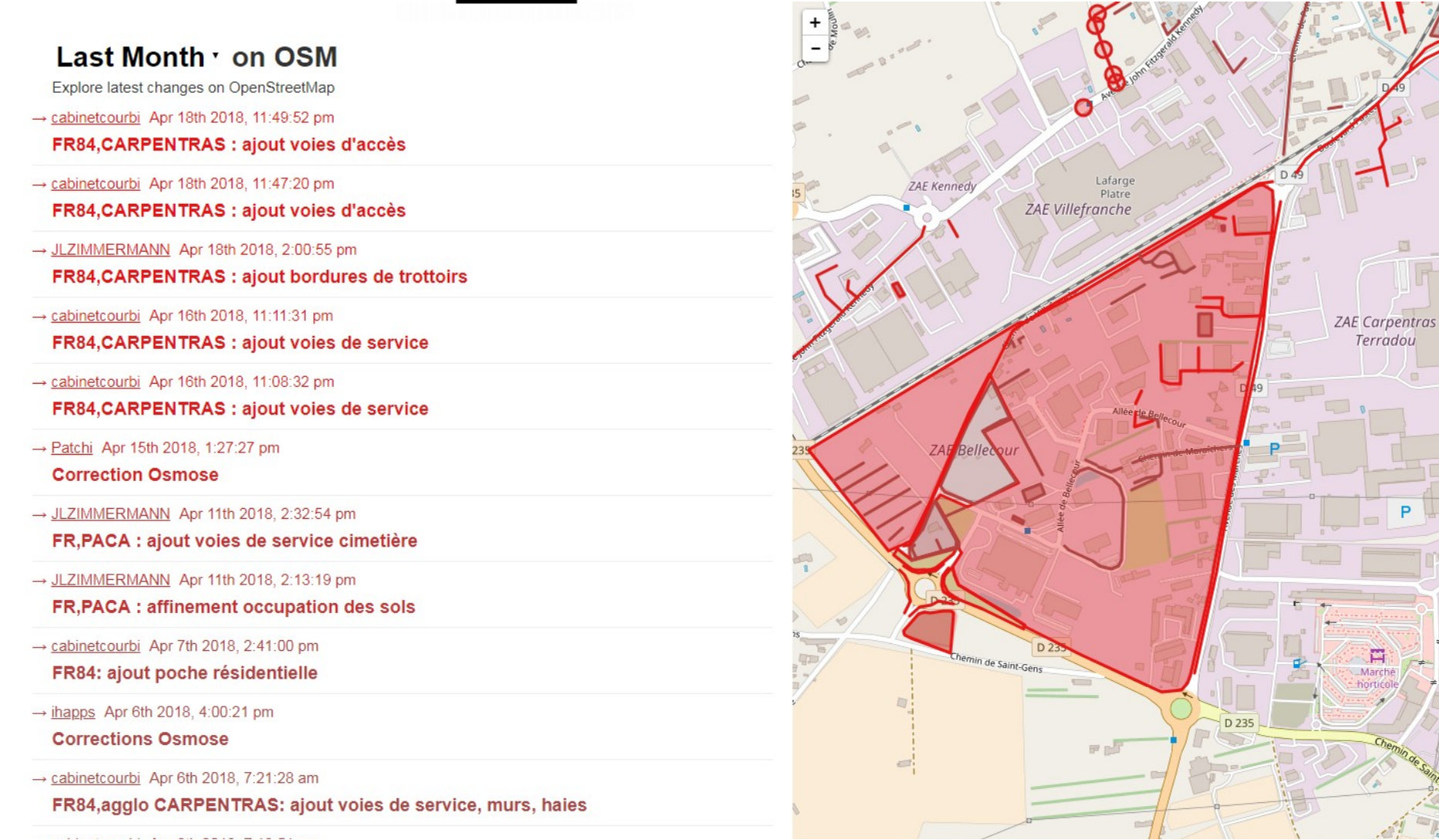

Pouvoir suivre les contributeurs et leurs contributions sur des périodes précises.

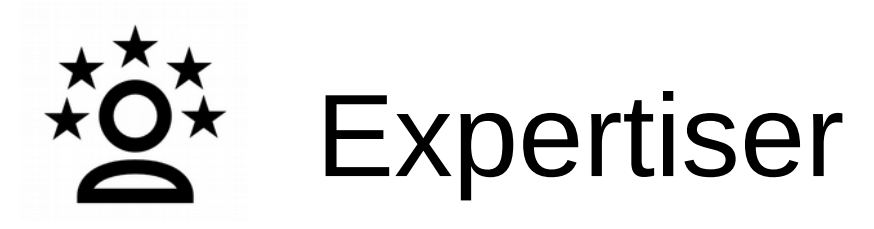

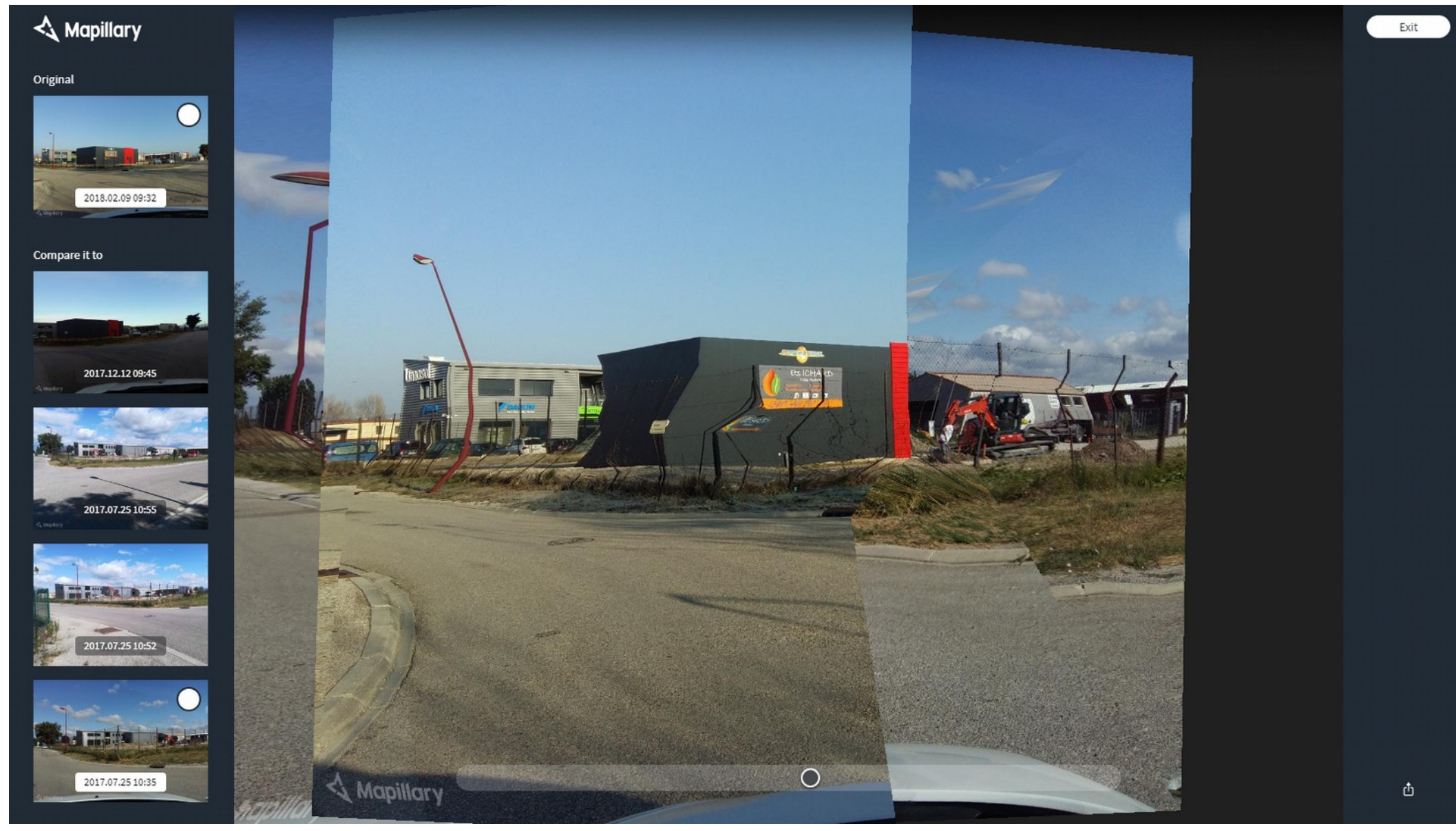

Faire du suivi dans le temps de l'évolution d'une zone avec nouvelle implantation.

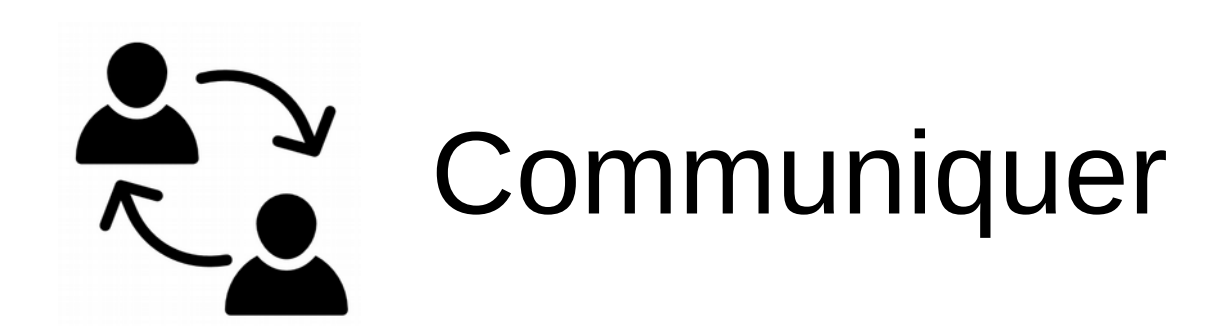

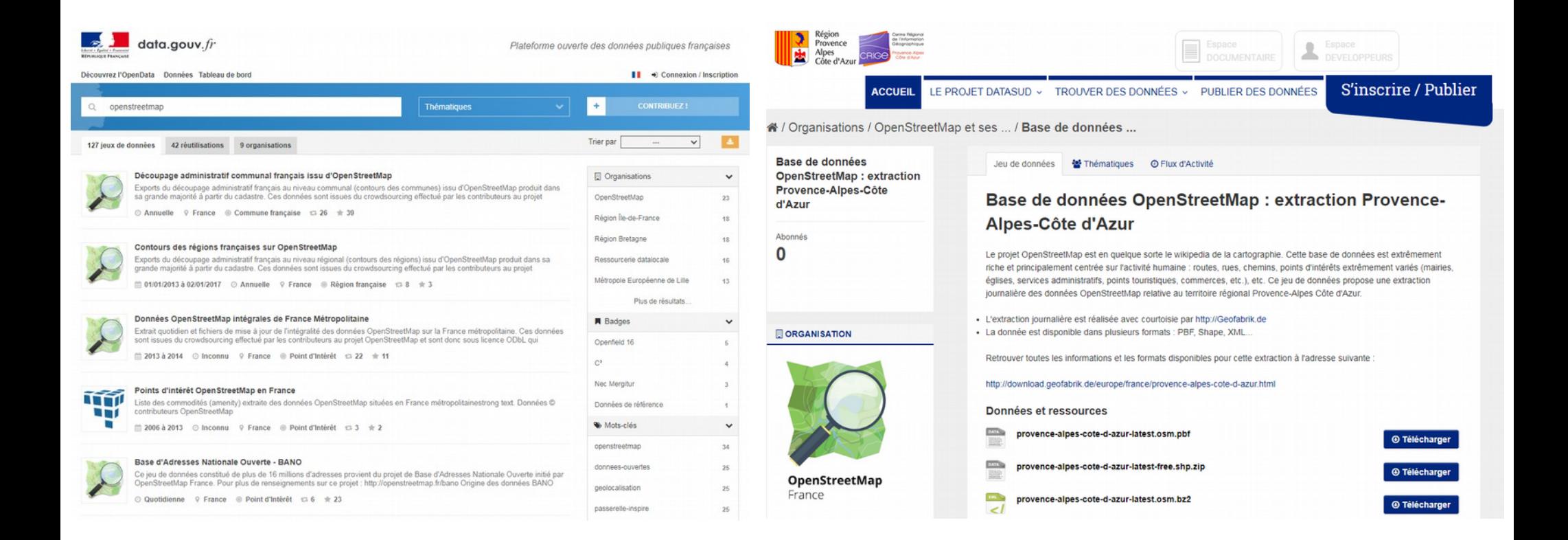

Chaque projet peut faciliter la récupération des données (Etalab, DataSud...).

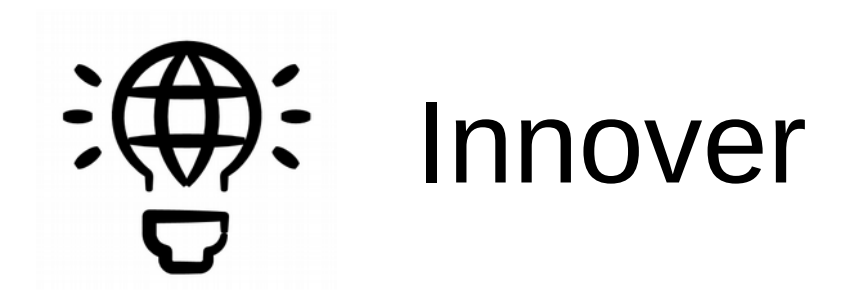

Nearby Help

Donate

Tools

#### XA English & Not logged in Talk Contributions Create account Log in

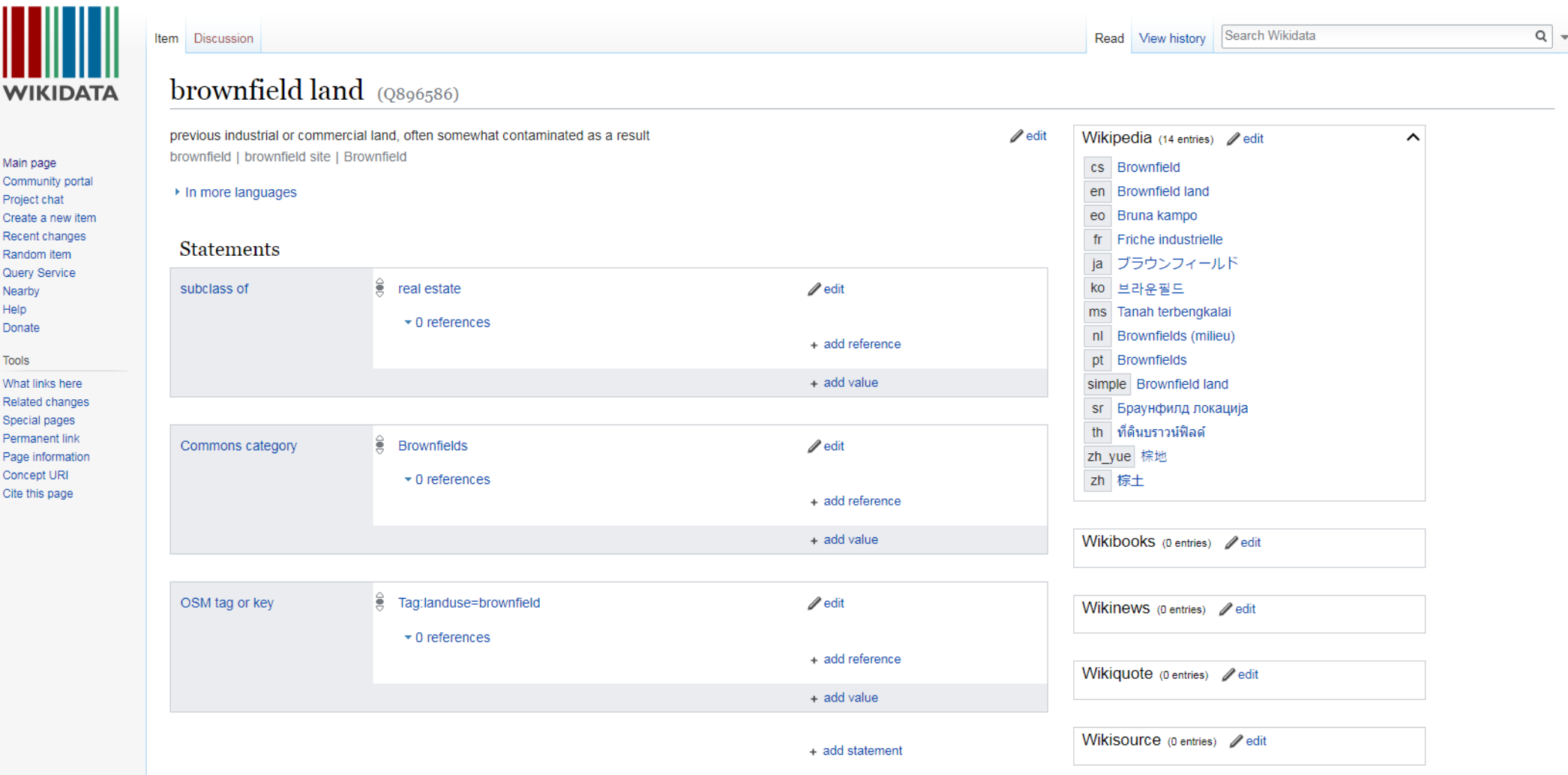

Wikidata la base mondiale compatible OSM reliant les autres bases .

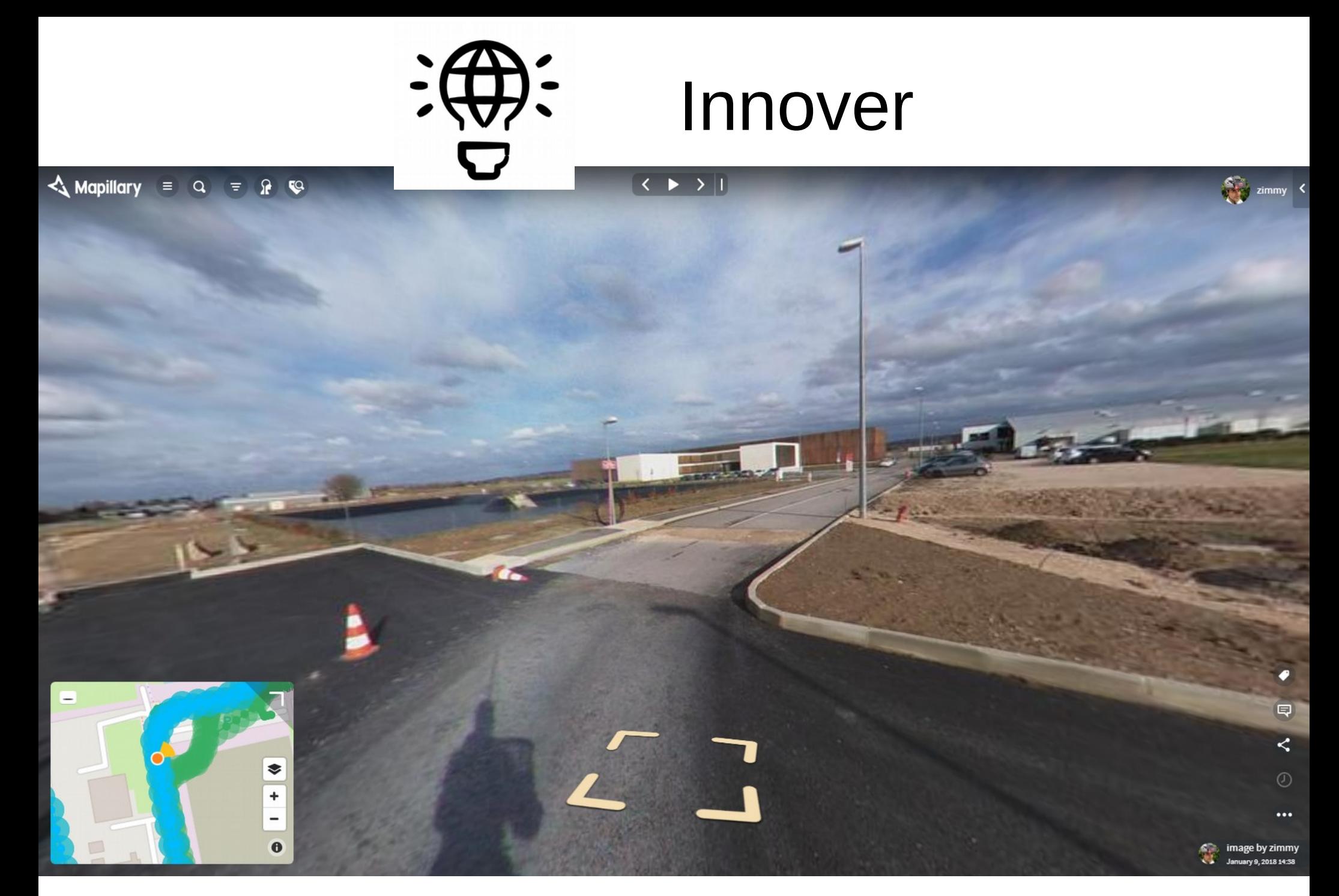

Mapillary pour collecter & massifier la donnée grâce à la photo-documentation.

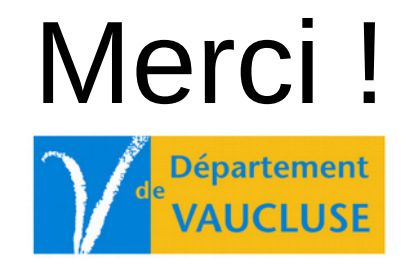

La qualité est liée à la démarche projet. Exemple de Splashworld (Monteux).

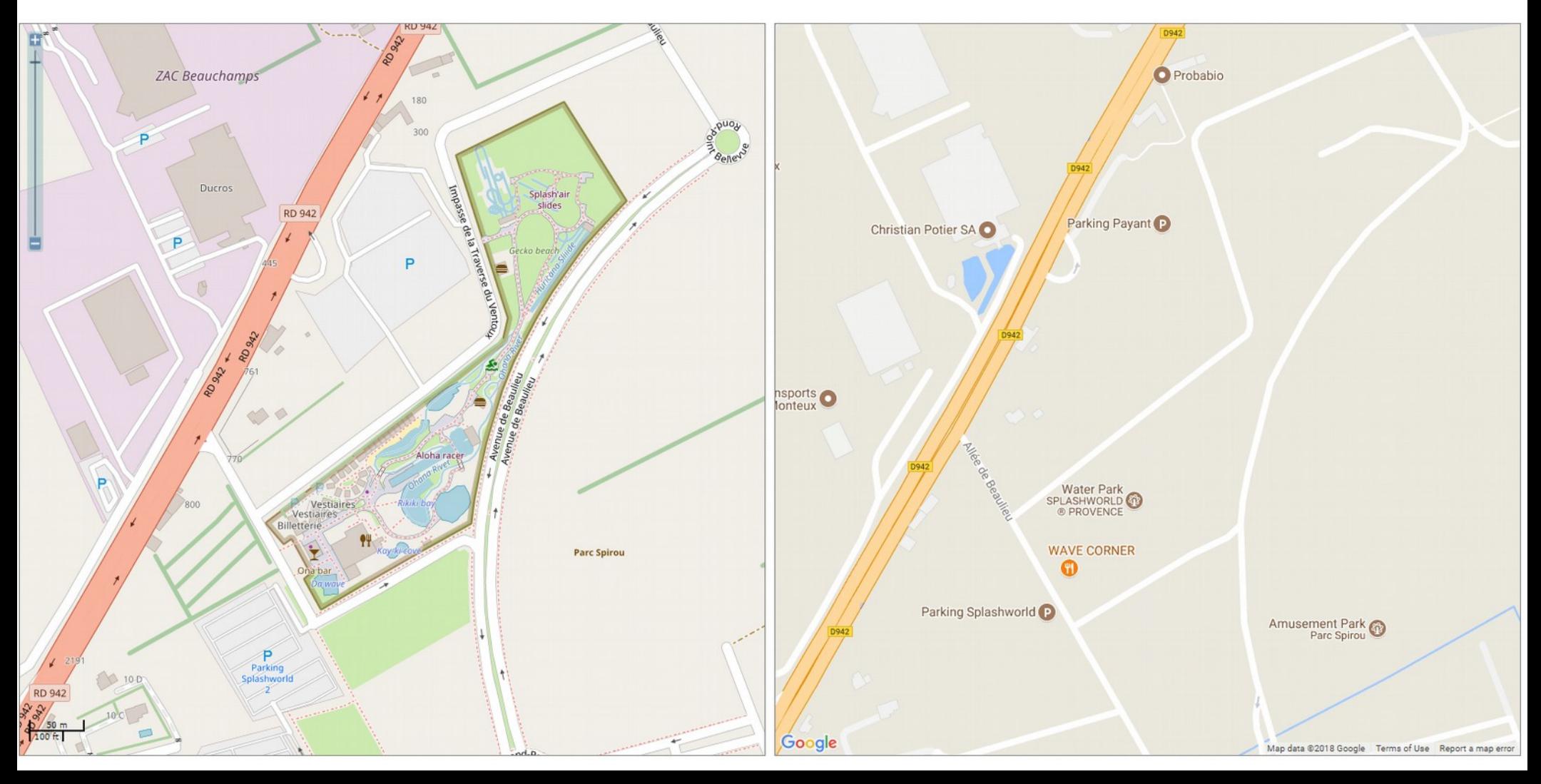